## SAP ABAP table CRMV\_BUS\_TEMPLAT {Generated Table for View}

 $PRMV_BUS_TEMPLAT-TEMPLATE_PROFILE = CRMC_KW_TMPL_PR-PROFILE_{\text{max}}$   $-2 - 0.8$   $ROPILE$   $\text{ROPILE}$   $\text{ROPILE}$   $\text{ROPILE}$   $\text{ROPILE}$ 

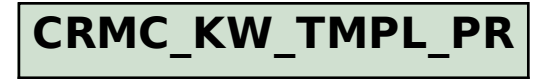

MANDT [CLNT (3)]

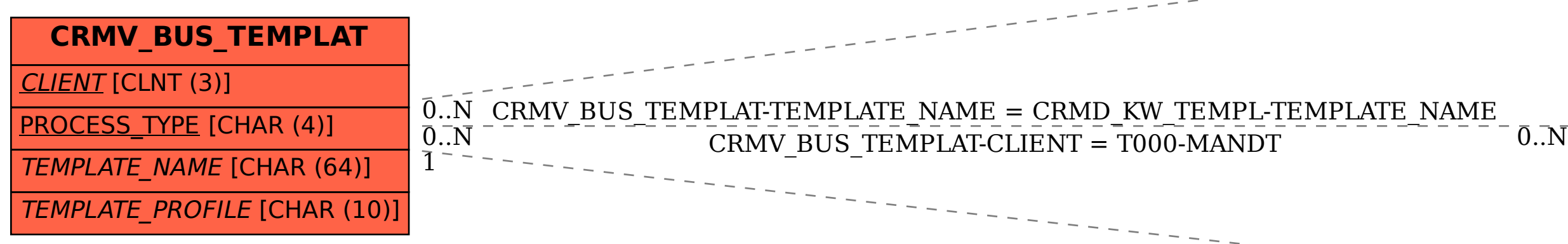

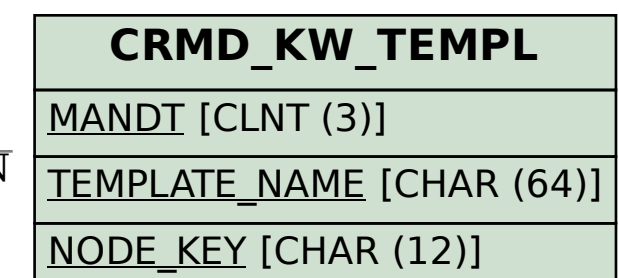

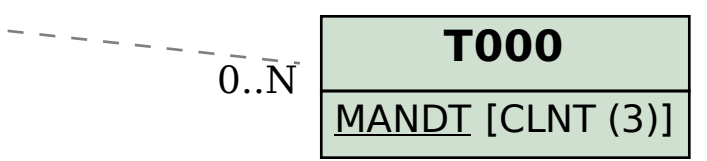